# **Better Puppet Module Development through Testing**

Cascadia IT Conference 2013 2013-03-16 Thomas Van Doren thomas@thomasvandoren.com Slides at: [thomasvandoren.com](http://thomasvandoren.com)

# **About Me**

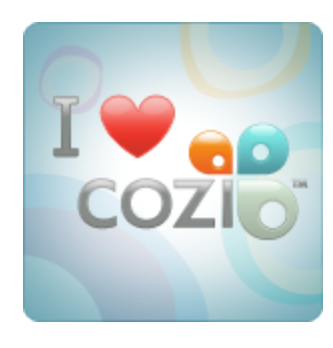

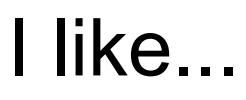

- Cozi!
- Puppet
- OpenStack
- DevOps

# **Topics**

- Why bother testing puppet modules?
- Tools and patterns for testing
- Testing with CI tools

# **Why bother testing puppet modules?**

- Iterate quickly
- **Discover issues earlier**
- Test on multiple platforms/environments from a single box
- Simple documentation
- It's easy!

# **Tools and patterns for testing**

- [puppet parser validate](https://puppetlabs.com/blog/verifying-puppet-checking-syntax-and-writing-automated-tests/)
- [puppet-lint](http://puppet-lint.com/)
- smoke tests
- [spec tests](http://rspec-puppet.com/)

### **puppet parser validate**

- Validates manifest syntax
- Easy and fast feedback

puppet parser validate your\_manifest.pp

Setup a post-commit script to do this: <http://goo.gl/Xl1d6>

#### **puppet parser validate**

```
# broken.pp
fail("I may be broken..."
```
puppet parser validate broken.pp

Error: Could not parse for environment production: Syntax error at '}'; expected ')' at /Users/thomas/Dropbox/casitconf/2013-01-15 proposal/demo/broken.pp:3 Error: Try 'puppet help parser validate' for usage

# **puppet-lint**

puppet-lint your\_manifest.pp

puppet-lint --no-80chars-check your\_manifest.pp

puppet-lint --fail-on-warnings your\_manifest.pp

# Rakefile

...

PuppetLint.configuration.send('disable\_80chars')

[Puppet Style Guide](http://docs.puppetlabs.com/guides/style_guide.html)

### **Smoke tests**

- Provides real life usage examples.
- Only verifies the platform/environment the test is run on.

```
# tests/your_manifest.pp
include my_module::your_manifest
```
puppet apply --noop --verbose tests/your\_manifest.pp

#### [More info about smoke tests.](http://docs.puppetlabs.com/guides/tests_smoke.html)

# **Spec tests**

- Most thorough verification.
- Unittesting for manifests.
- Possible to verify different environments, platform, inputs.
- Provides pattern for "mocking" dependencies.

[rspec-puppet](http://rspec-puppet.com/)

## **puppetlabs\_spec\_helper**

• Gem from puppet that provides rake tasks and scripts for testing/building.

# Rakefile require 'puppetlabs\_spec\_helper/rake\_tasks'

Available on [github](https://github.com/puppetlabs/puppetlabs_spec_helper) and [rubygems.](http://rubygems.org/gems/puppetlabs_spec_helper)

#### **Demo**

# **Testing with CI Tools**

- [Travis CI](https://puppetlabs.com/blog/the-next-generation-of-puppet-module-testing/)
- [Jenkins](https://puppetlabs.com/blog/the-next-generation-of-puppet-module-testing/)

# **Better Puppet Module Development through Testing**

Cascadia IT Conference 2013 2013-03-16 Thomas Van Doren thomas@thomasvandoren.com Slides at: [thomasvandoren.com](http://thomasvandoren.com)